ROLL CON ROCK KIND KOK DAY ROLL ROLL

# Типы программ

7 класс

eeegeeegeeegeeegee

# **Программное обеспечение**

# **Тема 2. Прикладные программы**

### **ПО для работы с текстом**

**• Текстовые редакторы** – для редактирования текстовых документов без оформления

 *Блокнот* – файлы **\*.txt**

▪ **Текстовые процессоры** – для редактирования текстовых документов

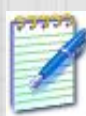

 *WordPad* – файлы **\*.doc** (текст + рисунки)

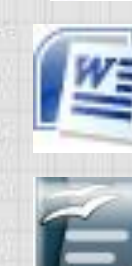

 *Word* – файлы **\*.doc, \*.docx** (текст + рисунки + таблицы + автофигуры + диаграммы …)

 *OpenOffice Writer –* файлы **\*.odt** – **бесплатно** *openoffice.org*

# **ПО для обработки изображений**

#### ▪ **Графические редакторы**

*Растровые рисунки:*

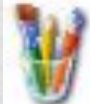

 *Paint* – файлы **\*.bmp** (также **\*.gif, \*.jpg**)

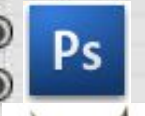

 *Adobe Photoshop* – файлы **\*.psd** *www.adobe.com*

**e Gimp – бесплатно** www.gimp.org

 *Paint.NET –* **бесплатно** *www.getpaint.net*

#### *Векторные рисунки:*

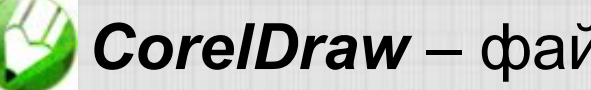

*CorelDraw* – файлы **\*.cdr** *www.corel.com*

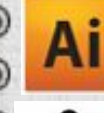

*Adobe Illustrator* – файлы **\*.ai** *www.adobe.com*

*Inkscape* – **бесплатно** *www.inkscape.org*

*OpenOffice Draw* – файлы **\*.odg** – **бесплатно**

### **Прикладное ПО**

**• Редакторы видео** (файлы **\*.avi**, **\*.mpg**, **\*.wmv**)

*Movie Maker* (в составе *Windows*)

*Pinnacle Studio www.pinnaclesys.ru*

*Adobe Premier www.adobe.com*

**• Издательские системы** – для подготовки печатных материалов (газет, книг, буклетов)

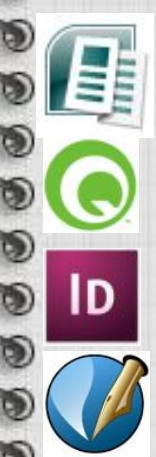

*Microsoft Publisher*

*QuarkXPress www.quark.com*

*Adobe InDesign www.adobe.com*

*Scribus –* **бесплатно** *http://www.scribus.net/*

# **Офисное ПО**

Электронные таблицы - для выполнения расчетов с табличными данными

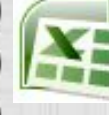

*Microsoft Excel* – файлы **\*.xls, \*.xlsx**

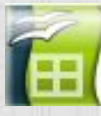

*OpenOffice Calc* – файлы **\*.ods** – **бесплатно**

#### **Системы управления базами данных**

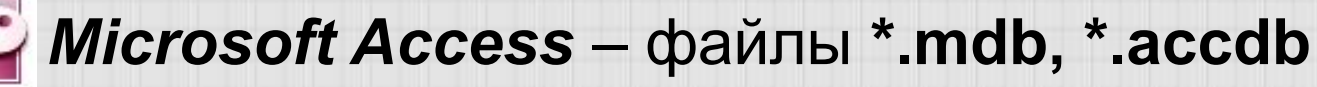

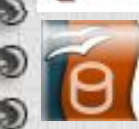

*OpenOffice Base* – файлы **\*.odb** – **бесплатно**

#### **• Создание презентаций**

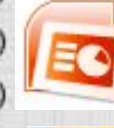

*Microsoft PowerPoint* – файлы **\*.ppt, \*.pptx**

*OpenOffice Impress* – файлы **\*.odp** – **бесплатно**

## **ПО для работы в Интернете**

Браузеры – для просмотра Web-страниц на экране

- *Internet Explorer*  **бесплатно**
	- *Mozilla Firefox* **бесплатно** *www.mozilla.org*

*Opera* – **бесплатно** *www.opera.com*

*Safari* – **бесплатно** *www.apple.com*

*Chrome* – **бесплатно** *http://www.google.com/chrome/*

Почтовые программы – прием и отправка *e-mail* 

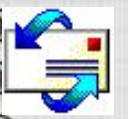

*Microsoft Outlook Express* (в составе *Windows*)

*Microsoft Outlook*

*TheBat www.ritlabs.com* 

*Mozilla Thunderbird* – **бесплатно**

*www.mozilla-russia.org*